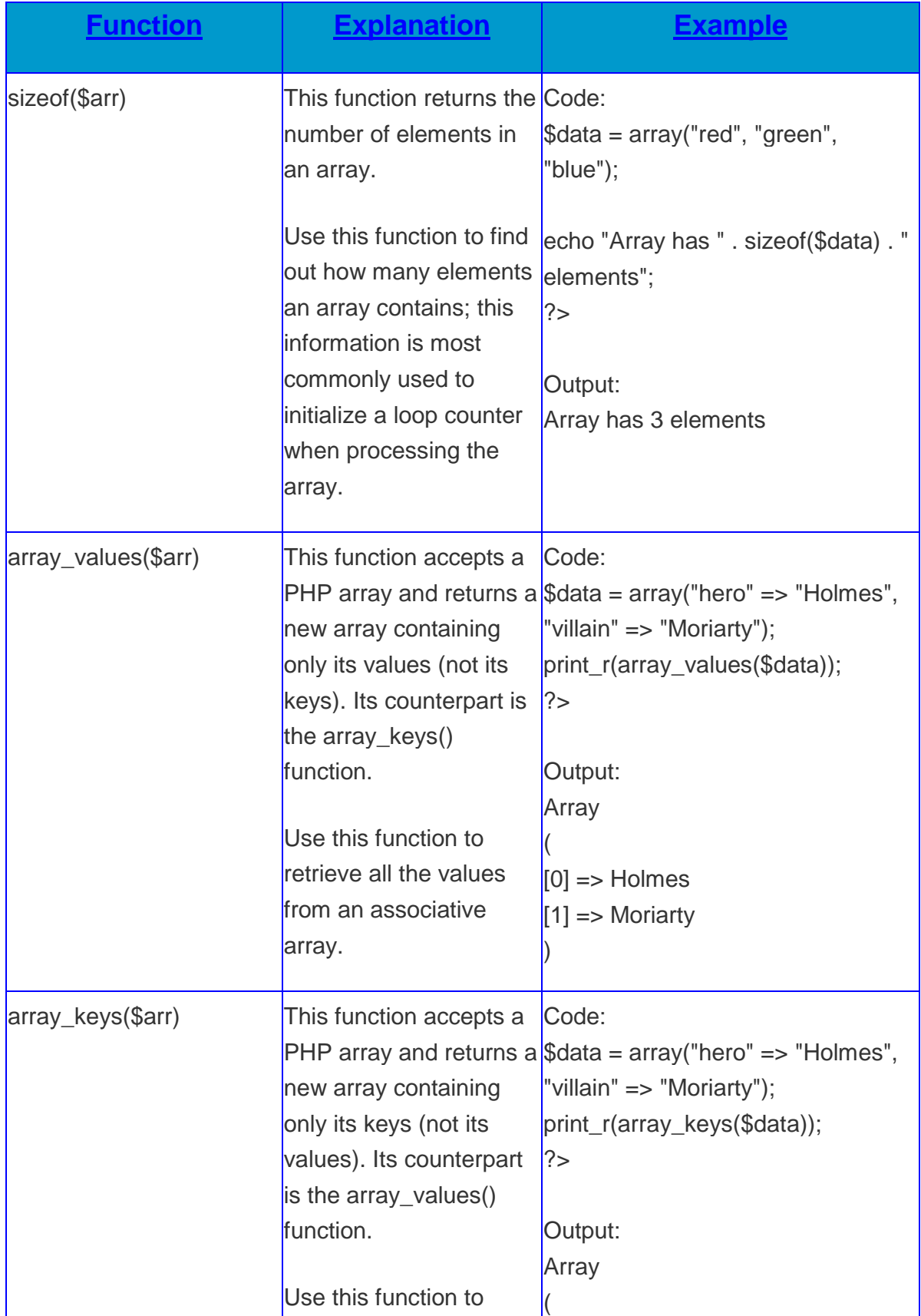

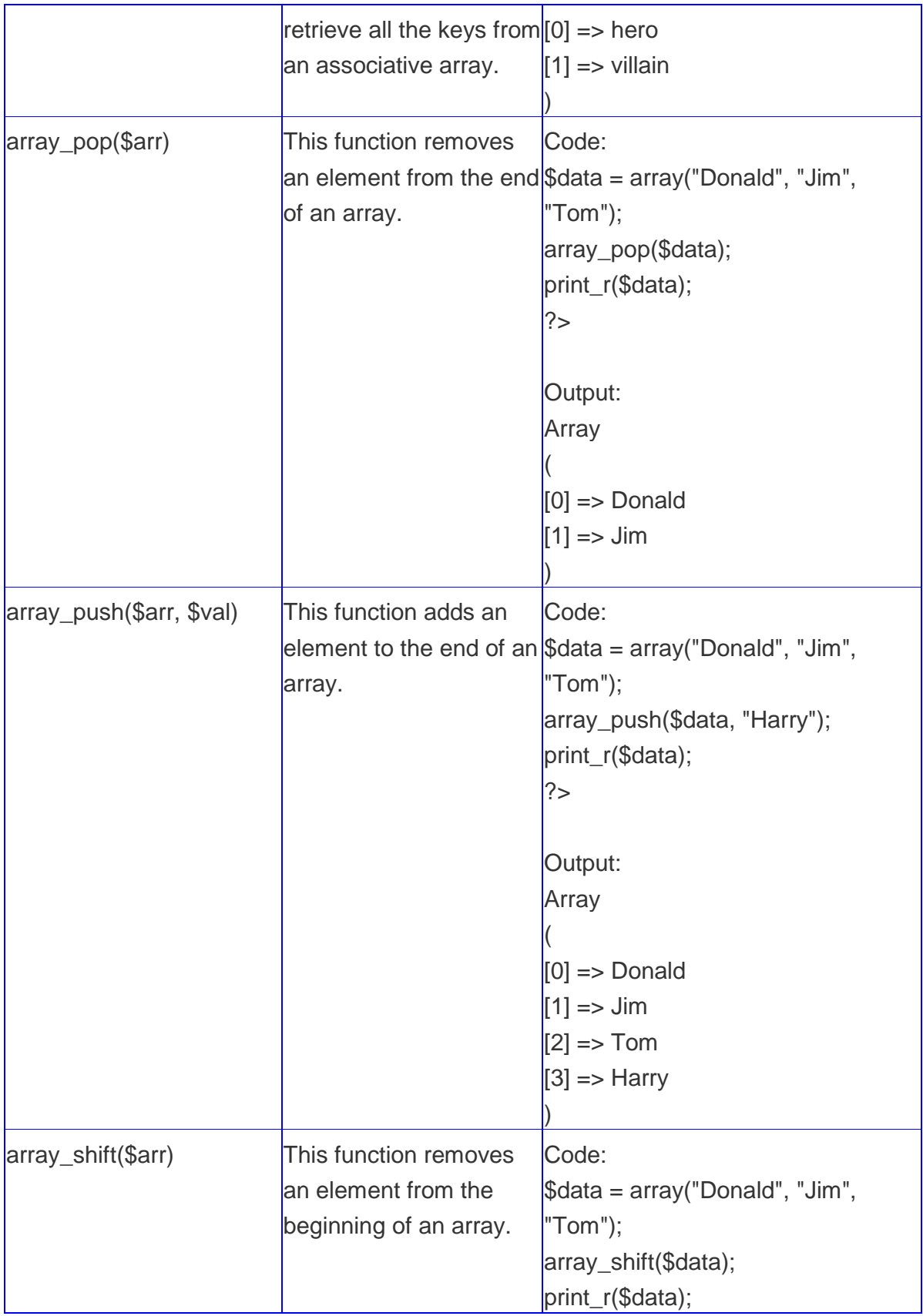

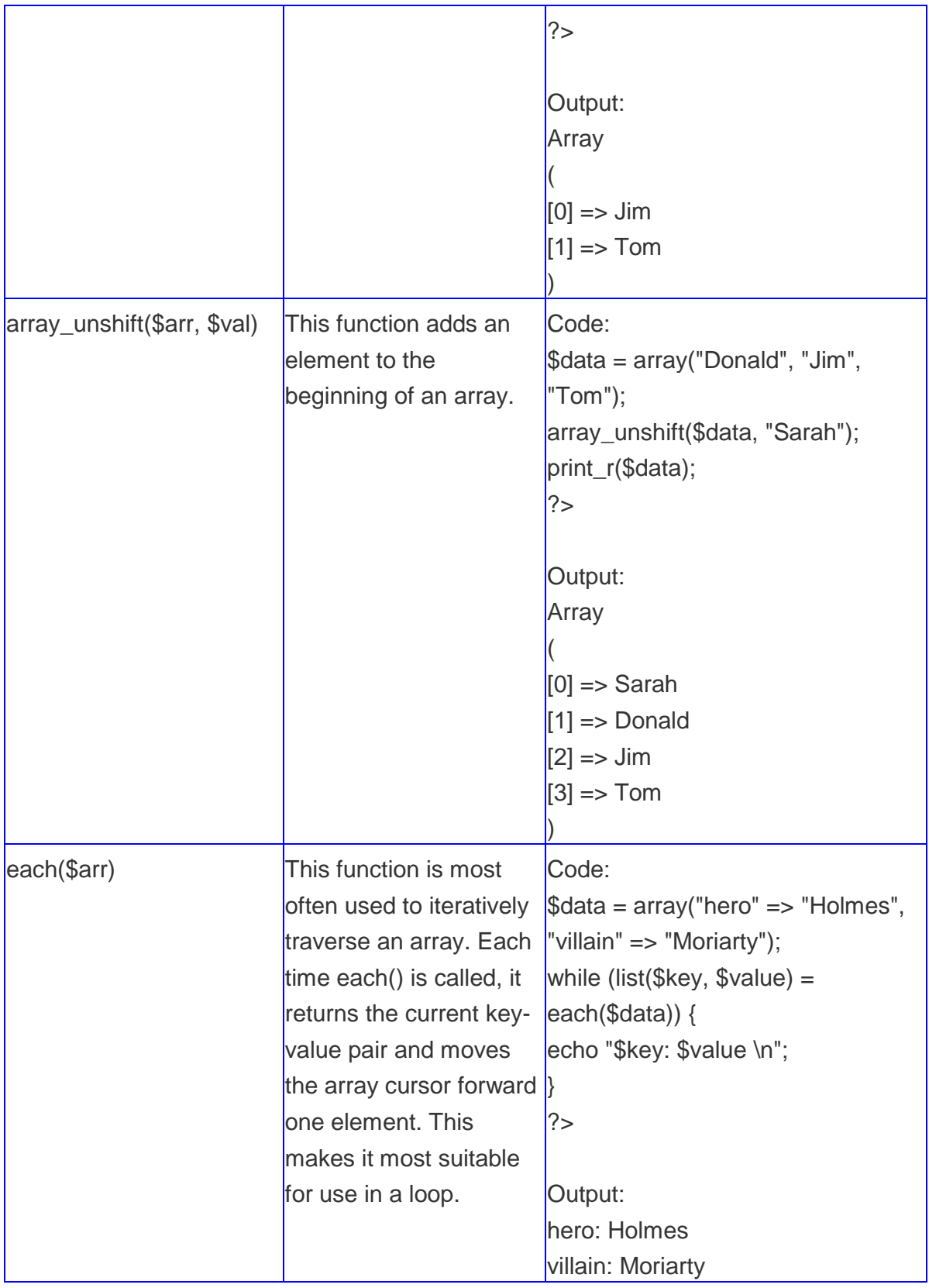

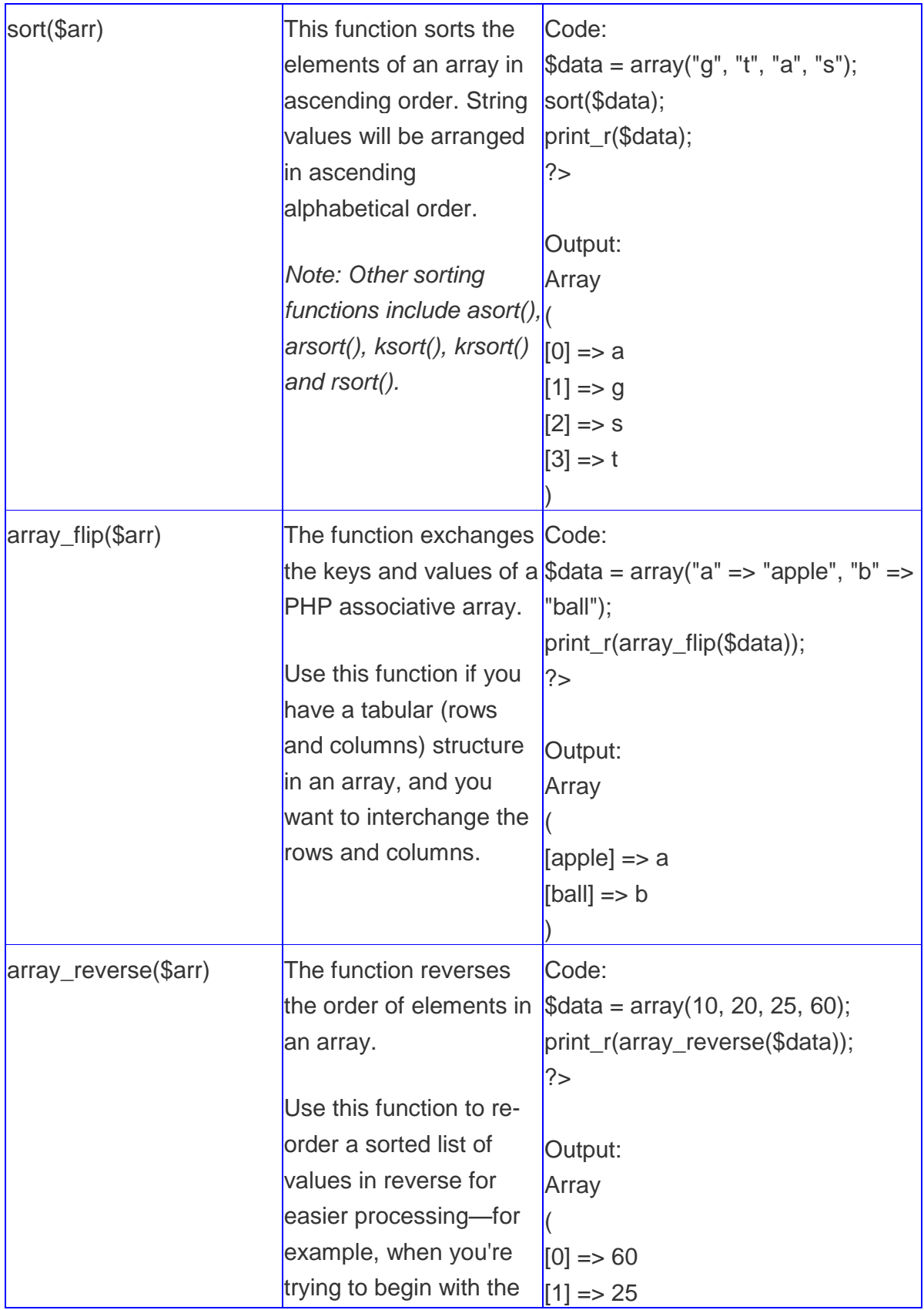

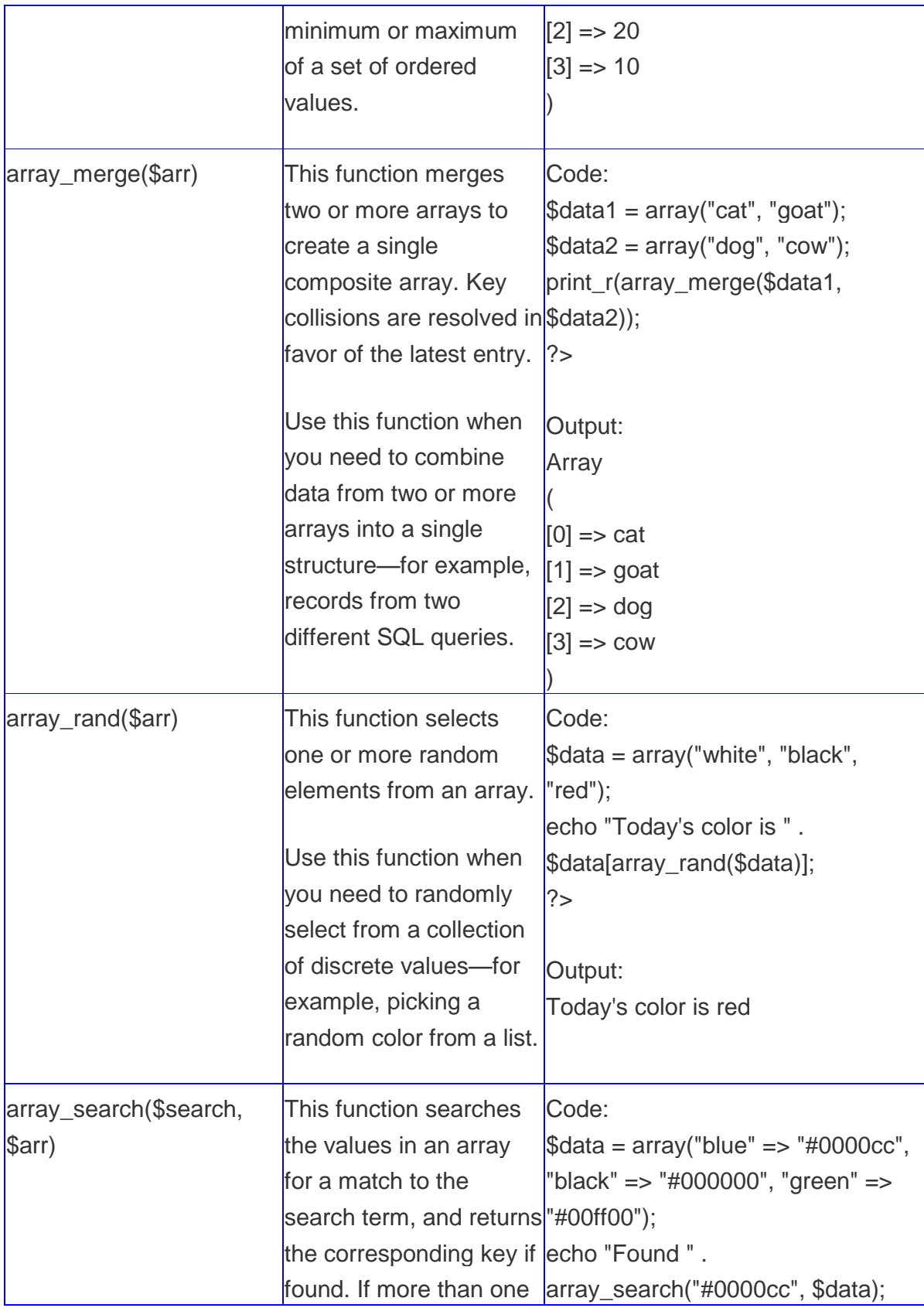

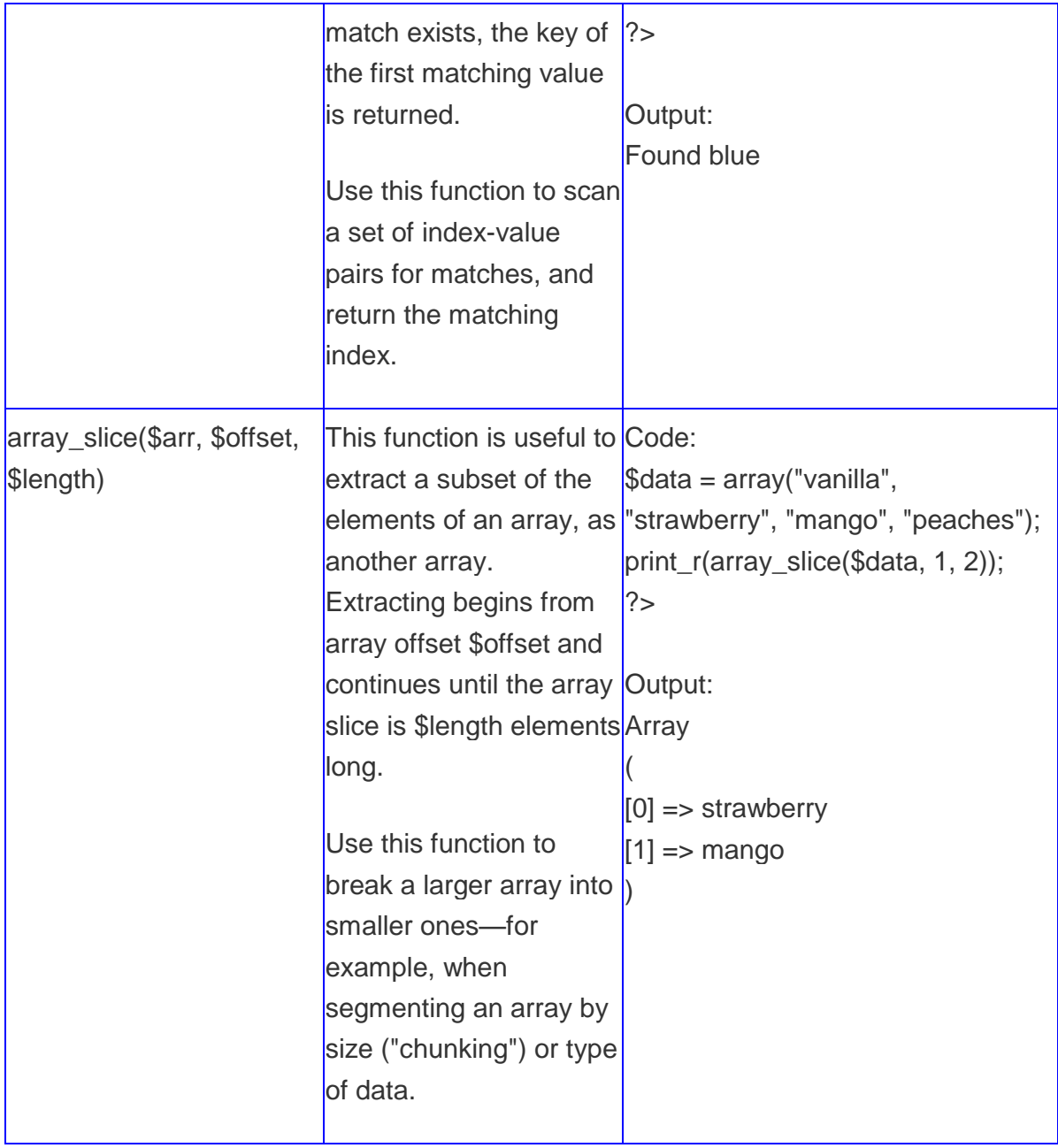

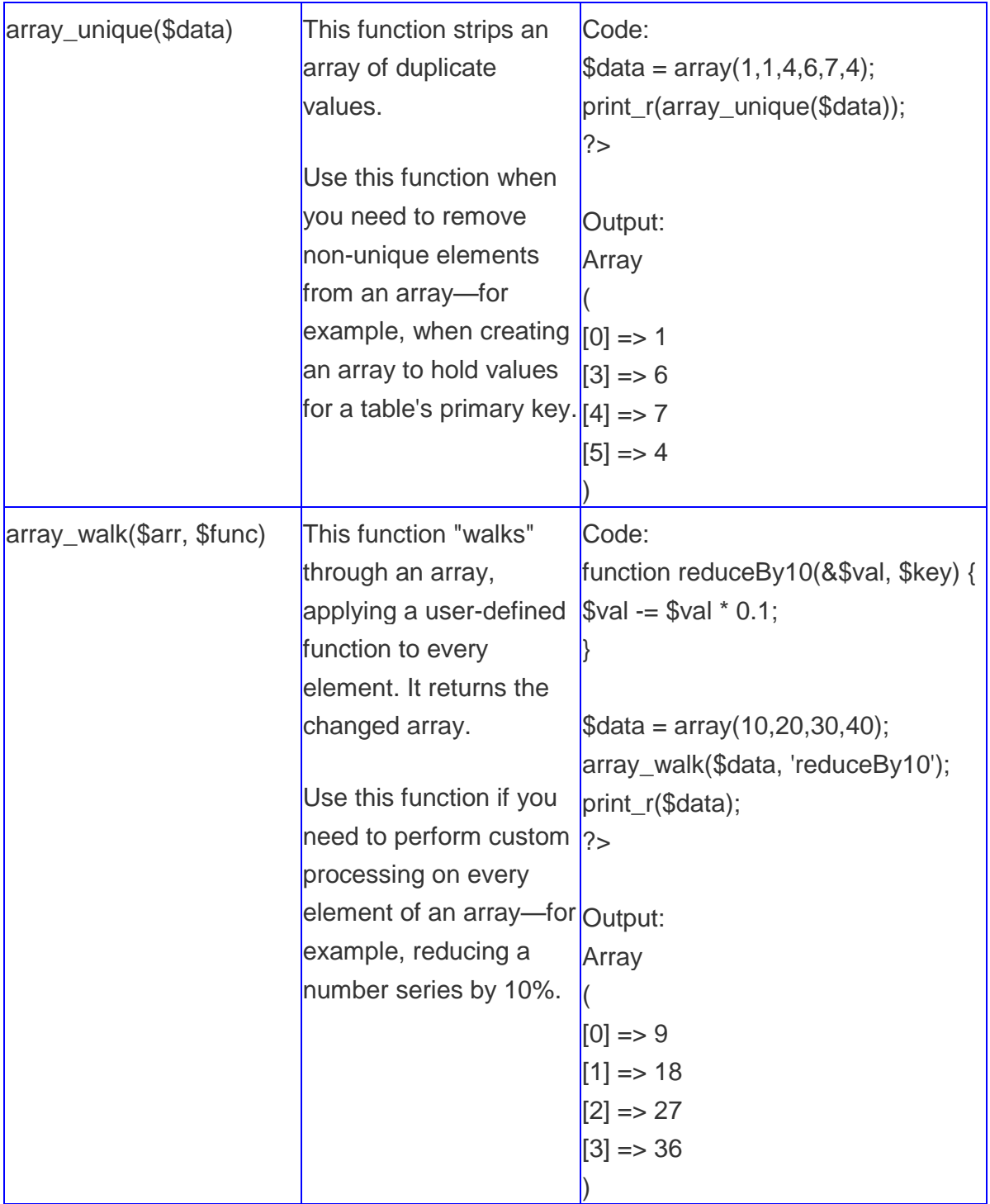

- [array\\_change\\_key\\_case](http://php.net/manual/en/function.array-change-key-case.php) Changes the case of all keys in an array
- [array\\_chunk](http://php.net/manual/en/function.array-chunk.php) Split an array into chunks
- [array\\_column](http://php.net/manual/en/function.array-column.php) Return the values from a single column in the input array
- [array\\_combine](http://php.net/manual/en/function.array-combine.php) Creates an array by using one array for keys and another for its values
- [array\\_count\\_values](http://php.net/manual/en/function.array-count-values.php) Counts all the values of an array
- [array\\_diff\\_assoc](http://php.net/manual/en/function.array-diff-assoc.php) Computes the difference of arrays with additional index check
- [array\\_diff\\_key](http://php.net/manual/en/function.array-diff-key.php) Computes the difference of arrays using keys for comparison
- [array\\_diff\\_uassoc](http://php.net/manual/en/function.array-diff-uassoc.php) Computes the difference of arrays with additional index check which is performed by a user supplied callback function
- [array\\_diff\\_ukey](http://php.net/manual/en/function.array-diff-ukey.php) Computes the difference of arrays using a callback function on the keys for comparison
- [array\\_diff](http://php.net/manual/en/function.array-diff.php) Computes the difference of arrays
- [array\\_fill\\_keys](http://php.net/manual/en/function.array-fill-keys.php) Fill an array with values, specifying keys
- [array\\_fill](http://php.net/manual/en/function.array-fill.php) Fill an array with values
- [array\\_filter](http://php.net/manual/en/function.array-filter.php) Filters elements of an array using a callback function
- [array\\_flip](http://php.net/manual/en/function.array-flip.php) Exchanges all keys with their associated values in an array
- [array\\_intersect\\_assoc](http://php.net/manual/en/function.array-intersect-assoc.php) Computes the intersection of arrays with additional index check
- [array\\_intersect\\_key](http://php.net/manual/en/function.array-intersect-key.php) Computes the intersection of arrays using keys for comparison
- [array\\_intersect\\_uassoc](http://php.net/manual/en/function.array-intersect-uassoc.php) Computes the intersection of arrays with additional index check, compares indexes by a callback function
- [array\\_intersect\\_ukey](http://php.net/manual/en/function.array-intersect-ukey.php) Computes the intersection of arrays using a callback function on the keys for comparison
- [array\\_intersect](http://php.net/manual/en/function.array-intersect.php) Computes the intersection of arrays
- [array\\_key\\_exists](http://php.net/manual/en/function.array-key-exists.php) Checks if the given key or index exists in the array
- [array\\_keys](http://php.net/manual/en/function.array-keys.php) Return all the keys or a subset of the keys of an array
- [array\\_map](http://php.net/manual/en/function.array-map.php) Applies the callback to the elements of the given arrays
- [array\\_merge\\_recursive](http://php.net/manual/en/function.array-merge-recursive.php) Merge two or more arrays recursively
- [array\\_merge](http://php.net/manual/en/function.array-merge.php) Merge one or more arrays
- [array\\_multisort](http://php.net/manual/en/function.array-multisort.php) Sort multiple or multi-dimensional arrays
- [array\\_pad](http://php.net/manual/en/function.array-pad.php) Pad array to the specified length with a value
- [array\\_pop](http://php.net/manual/en/function.array-pop.php) Pop the element off the end of array
- [array\\_product](http://php.net/manual/en/function.array-product.php) Calculate the product of values in an array
- [array\\_push](http://php.net/manual/en/function.array-push.php) Push one or more elements onto the end of array
- [array\\_rand](http://php.net/manual/en/function.array-rand.php) Pick one or more random entries out of an array
- [array\\_reduce](http://php.net/manual/en/function.array-reduce.php) Iteratively reduce the array to a single value using a callback function
- [array\\_replace\\_recursive](http://php.net/manual/en/function.array-replace-recursive.php) Replaces elements from passed arrays into the first array recursively
- [array\\_replace](http://php.net/manual/en/function.array-replace.php) Replaces elements from passed arrays into the first array
- [array\\_reverse](http://php.net/manual/en/function.array-reverse.php) Return an array with elements in reverse order
- [array\\_search](http://php.net/manual/en/function.array-search.php) Searches the array for a given value and returns the corresponding key if successful
- [array\\_shift](http://php.net/manual/en/function.array-shift.php) Shift an element off the beginning of array
- [array\\_slice](http://php.net/manual/en/function.array-slice.php) Extract a slice of the array
- [array\\_splice](http://php.net/manual/en/function.array-splice.php) Remove a portion of the array and replace it with something else
- [array\\_sum](http://php.net/manual/en/function.array-sum.php) Calculate the sum of values in an array
- [array\\_udiff\\_assoc](http://php.net/manual/en/function.array-udiff-assoc.php) Computes the difference of arrays with additional index check, compares data by a callback function
- [array\\_udiff\\_uassoc](http://php.net/manual/en/function.array-udiff-uassoc.php) Computes the difference of arrays with additional index check, compares data and indexes by a callback function
- [array\\_udiff](http://php.net/manual/en/function.array-udiff.php) Computes the difference of arrays by using a callback function for data comparison
- [array\\_uintersect\\_assoc](http://php.net/manual/en/function.array-uintersect-assoc.php) Computes the intersection of arrays with additional index check, compares data by a callback function
- [array\\_uintersect\\_uassoc](http://php.net/manual/en/function.array-uintersect-uassoc.php) Computes the intersection of arrays with additional index check, compares data and indexes by a callback functions
- [array\\_uintersect](http://php.net/manual/en/function.array-uintersect.php) Computes the intersection of arrays, compares data by a callback function
- [array\\_unique](http://php.net/manual/en/function.array-unique.php) Removes duplicate values from an array
- [array\\_unshift](http://php.net/manual/en/function.array-unshift.php) Prepend one or more elements to the beginning of an array
- [array\\_values](http://php.net/manual/en/function.array-values.php) Return all the values of an array
- [array\\_walk\\_recursive](http://php.net/manual/en/function.array-walk-recursive.php) Apply a user function recursively to every member of an array
- [array\\_walk](http://php.net/manual/en/function.array-walk.php) Apply a user function to every member of an array
- [array](http://php.net/manual/en/function.array.php) Create an array
- [arsort](http://php.net/manual/en/function.arsort.php) Sort an array in reverse order and maintain index association
- [asort](http://php.net/manual/en/function.asort.php) Sort an array and maintain index association
- [compact](http://php.net/manual/en/function.compact.php) Create array containing variables and their values
- [count](http://php.net/manual/en/function.count.php) Count all elements in an array, or something in an object
- [current](http://php.net/manual/en/function.current.php) Return the current element in an array
- [each](http://php.net/manual/en/function.each.php) Return the current key and value pair from an array and advance the array cursor
- [end](http://php.net/manual/en/function.end.php) Set the internal pointer of an array to its last element
- [extract](http://php.net/manual/en/function.extract.php) Import variables into the current symbol table from an array
- [in\\_array](http://php.net/manual/en/function.in-array.php) Checks if a value exists in an array
- [key\\_exists](http://php.net/manual/en/function.key-exists.php) Alias of array\_key\_exists
- $key$  Fetch a key from an array
- [krsort](http://php.net/manual/en/function.krsort.php) Sort an array by key in reverse order
- [ksort](http://php.net/manual/en/function.ksort.php) Sort an array by key
- $\bullet$  [list](http://php.net/manual/en/function.list.php) Assign variables as if they were an array
- [natcasesort](http://php.net/manual/en/function.natcasesort.php) Sort an array using a case insensitive "natural order" algorithm
- [natsort](http://php.net/manual/en/function.natsort.php) Sort an array using a "natural order" algorithm
- [next](http://php.net/manual/en/function.next.php) Advance the internal array pointer of an array
- [pos](http://php.net/manual/en/function.pos.php) Alias of current
- [prev](http://php.net/manual/en/function.prev.php) Rewind the internal array pointer
- [range](http://php.net/manual/en/function.range.php) Create an array containing a range of elements
- [reset](http://php.net/manual/en/function.reset.php) Set the internal pointer of an array to its first element
- [rsort](http://php.net/manual/en/function.rsort.php) Sort an array in reverse order
- [shuffle](http://php.net/manual/en/function.shuffle.php) Shuffle an array
- [sizeof](http://php.net/manual/en/function.sizeof.php) Alias of count
- [sort](http://php.net/manual/en/function.sort.php) Sort an array
- [uasort](http://php.net/manual/en/function.uasort.php) Sort an array with a user-defined comparison function and maintain index association
- [uksort](http://php.net/manual/en/function.uksort.php) Sort an array by keys using a user-defined comparison function
- [usort](http://php.net/manual/en/function.usort.php) Sort an array by values using a user-defined comparison function